## **Das eigene Profil in Moodle ändern**

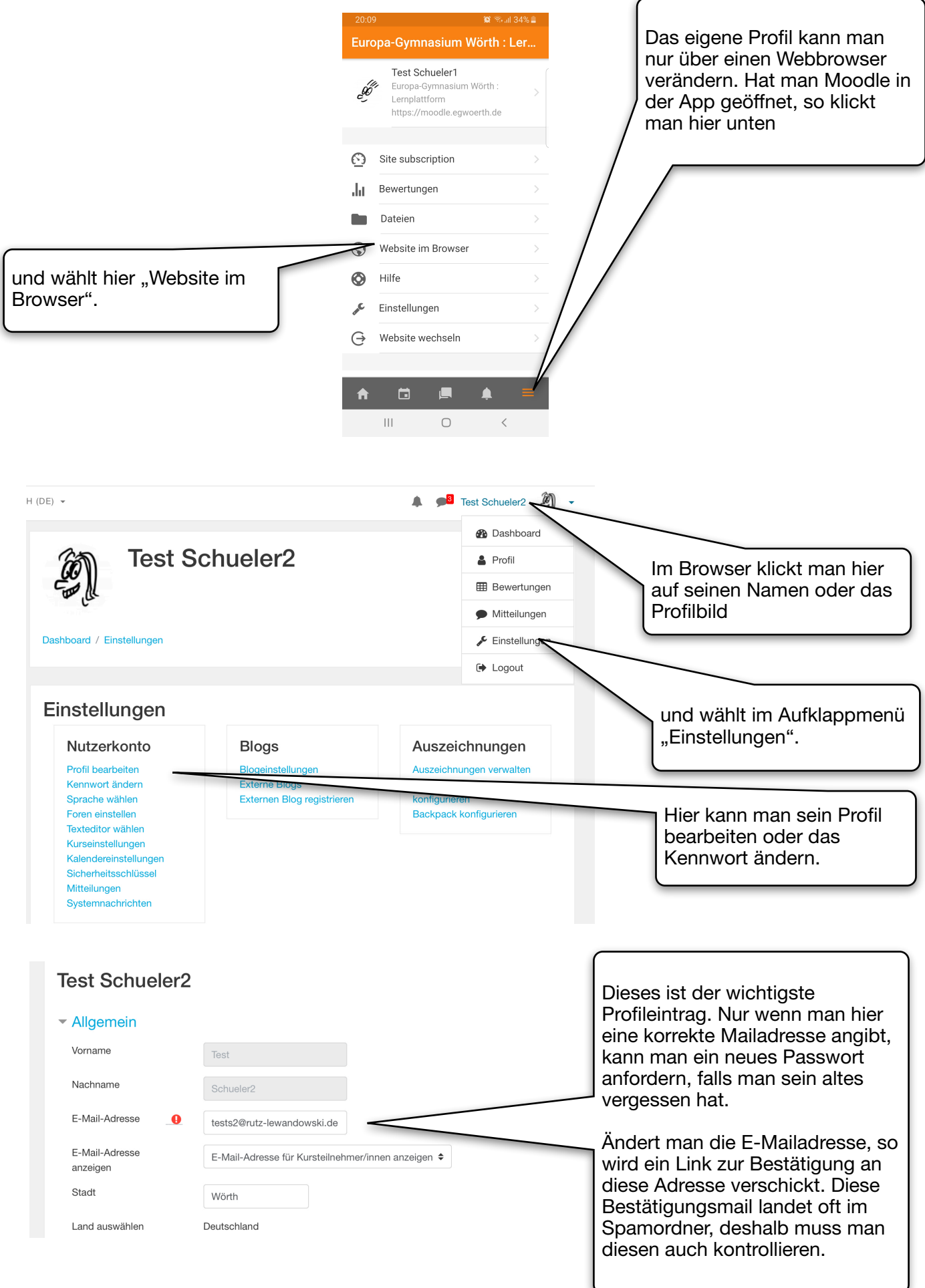

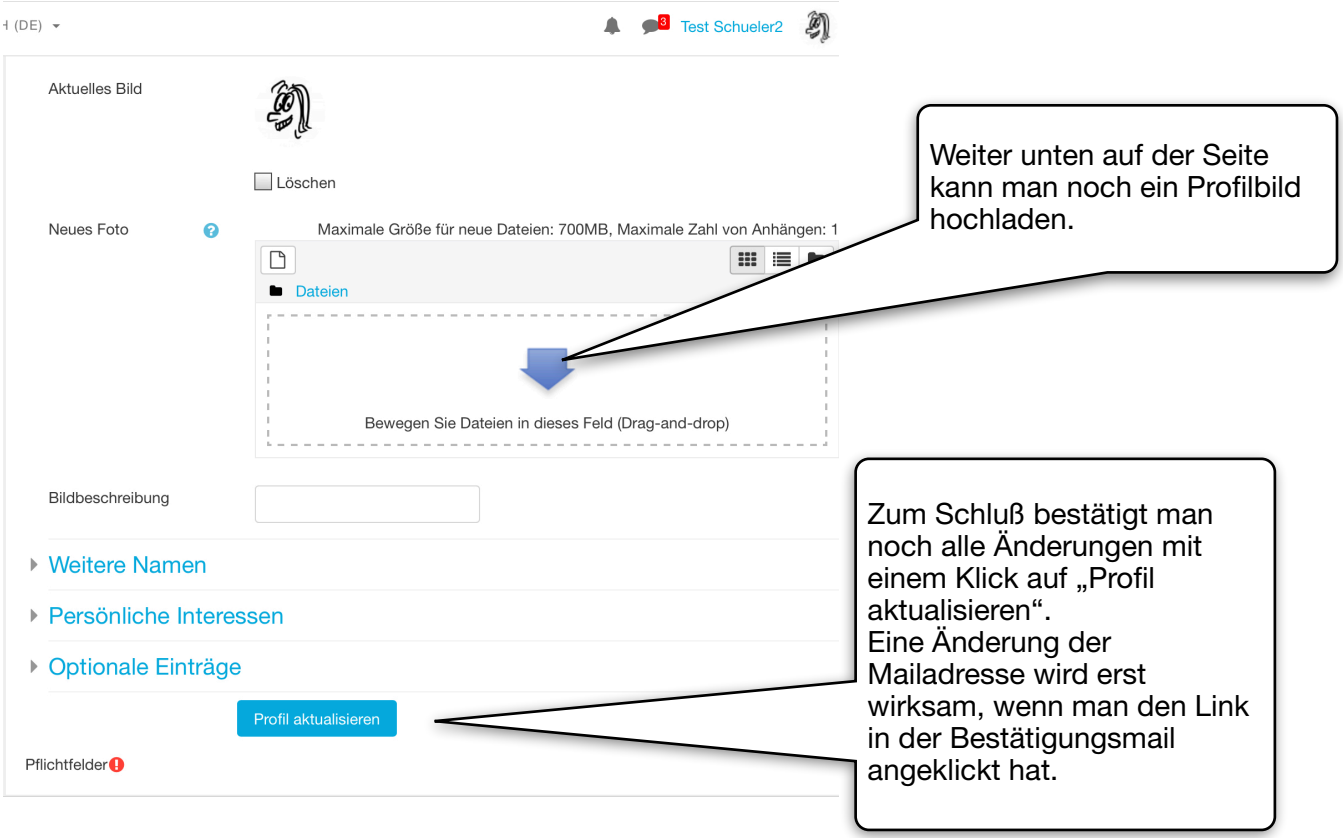